*Tarih:11.01.2018*

*[www.pwc.com.tr](http://www.pwc.com.tr/)*

## *Sızma Testlerinde İmza Manipülasyonu Yöntemiyle Antivirüslerin Kolay Yoldan Atlatılması*

Antivirüsler günümüzün vazgeçilmez güvenlik katmanlarından birini oluşturmaktadır. Bilgi güvenliği mimarisinde Derinlemesine Savunma (Defense in Depth) ilkesinin bir parçasını oluşturan antivirüslerin; başlı başına bir koruma değil, aslında diğer bütün güvenlik önlemleri gibi "bir zorlaştırıcı faktör" olduğu unutulmamalıdır. Temel prensiplerden de bilindiği üzere %100 güvenlik şeklinde bir yaklaşım yoktur ve her katmanı aşmak için çeşitli yöntemler bulunmaktadır. Antivirüslerin imza kontrolünü aşmak için ise "imza tespiti" ve "imza manipülasyonu" gibi yöntemler de kullanılmaktadır.

Atlatma yöntemini incelemeden önce antivirüslerin imza kontrolünde kullandığı genel yaklaşıma kısaca değinmek yerinde olacaktır. Temel olarak imza yaratma yöntemi; "Byte-Signature", "HashSignature" ve "Heuristic" olarak üç başlık altında toplanabilmektedir. Byte-Signature yönteminde, ard arda gelen binary (ikilik) kodun bir kısmı kullanılmaktadır. Bu kod parçacığı, zararlı yazılımın varyantlarında değişmeyecek türden bir noktadan seçilir. Bazen de zararlı yazılımın içindeki text (string) alanlarından seçilir. Böylece kodun işlevi değişse bile değişmeyen text, label, title, caption gibi string formatındaki öğeler sayesinde tespit gerçekleştirilebilir.

Hash-Signature yönteminde zararlı yazılımın HASH'I (kriptografik özeti) alınır. Ve imza olarak kullanılır. Bu yöntemde zararlı yazılımın 1 byte kodu değişse dahi tespit işlemi gerçekleştirilemez. Heuristic yöntemde ise kodun içeriğinden çok dosyanın davranışları tespit edilmeye çalışılır. Hatalı tespitlere (false positive) neden olabilecek bir yöntemdir ancak kodun içeriğinden mümkün olduğunca bağımsız olması önemli avantajlar da sağlamaktadır.

Yukarıdaki yöntemler hakkında fikir sahibi olmak ve atlatılmaya çalışılan antivirüsün nasıl bir imza yönetimini kullandığını bilmek, kısaca bilgi toplamak, her penetrasyon testi çalışmasında olduğu gibi yine ilk adım olacaktır. Bunun için seçilen zararlı yazılımın türü ve atlatılacak antivirüsün o türdeki dosyalar için uyguladığı genel imza alma yöntemini tespit etmek gereklidir.

Antivirüs tarafından tespit edilmemesini sağlamak için dünyadaki ilk FTP Truva atı konseptlerinden biri olan ve bu nedenle çoğu imza veritabanına "FirstTime.b" gibi bir imza adıyla kayıtlı olan SpyMasterSnake FTP Trojan Server.exe dosyası örnek olarak seçilmiştir. Bir trojan olması ve kendi kodunu manipüle ederek sistemde yavrulama yöntemine gitmemesi, bu türdeki zararlı yazılımları daha statik ve antivirüsler için tespit edilmesi kolay hale getirmektedir. Bu nedenle çoğu antivirüs yazılımı bu tarz yazılımlara "Hash-Signature" yöntemi ile yaklaşmaktadır. Ancak saldırgan tarafından bakıldığında, bu durum antivirüsleri atlatmak için bir fırsat olarak değerlendirilebilir.

Yukarıdaki öngörüye rağmen bir imza analizi yapmak yerinde olacaktır. Bunun için DSplit isimli dosyaları parçalara bölerek imza tespitine olanak sağlayan bir araç kullanılacaktır. Yapılacak olan analizin mantığı şu şekildedir:

- Exe dosyası ilk byte'ından son byte'ına kadar bölünür.
- Her dosyanın bir önceki dosyadan büyük olması ve bir önceki dosyayı da içermesi sağlanır.
- Her bir dosya arasındaki boyut farkı sabit tutulur.
- Antivirüs tarafından tespit edilen ilk dosya parçası imzanın olduğu bölüm olarak seçilir.
- Bu parça daha ufak parçalara ayrılarak manipüle edilebilecek kod parçacığına ulaşılır.
- Kod parçacığına ulaşılır ve kod Hex Editor ile manipüle edilir

Seçilen zararlı yazılım (Server.exe) ilk byte'ından (0) son byte'ına kadar (max) 10000 byte'lık artan bölümler halinde parçalara ayrılmıştır.

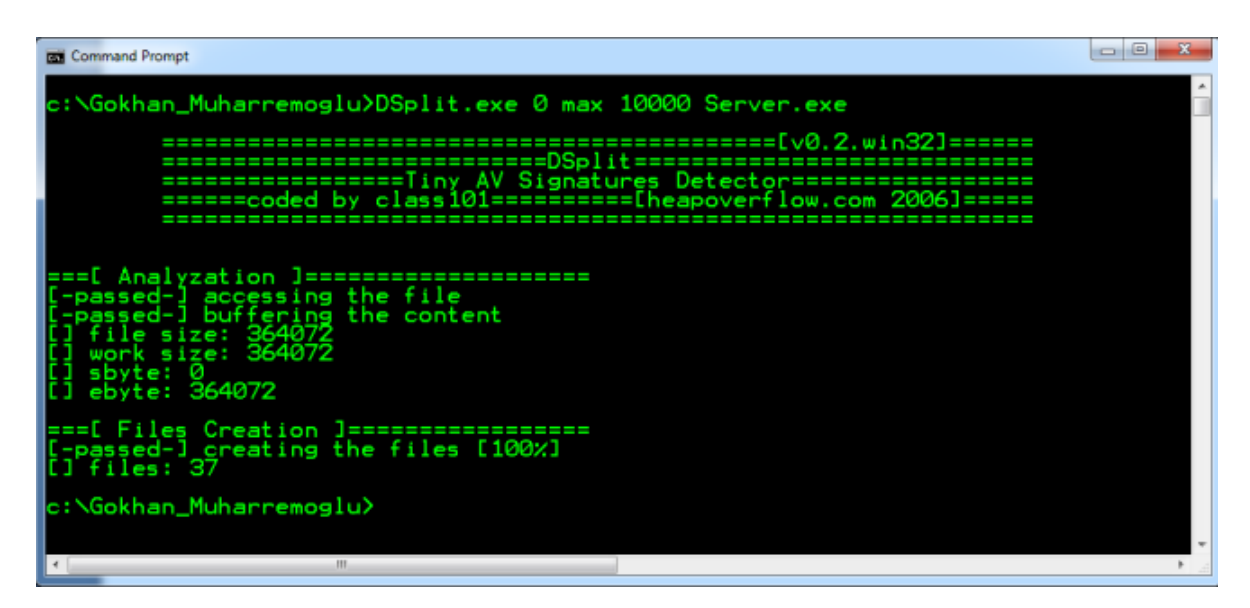

Toplamda 37 tane dosya oluşmuştur. Her dosya adı aynı zamanda dosyanın büyüklüğünü ve gelinen Offset'in byte cinsinden değerini vermektedir

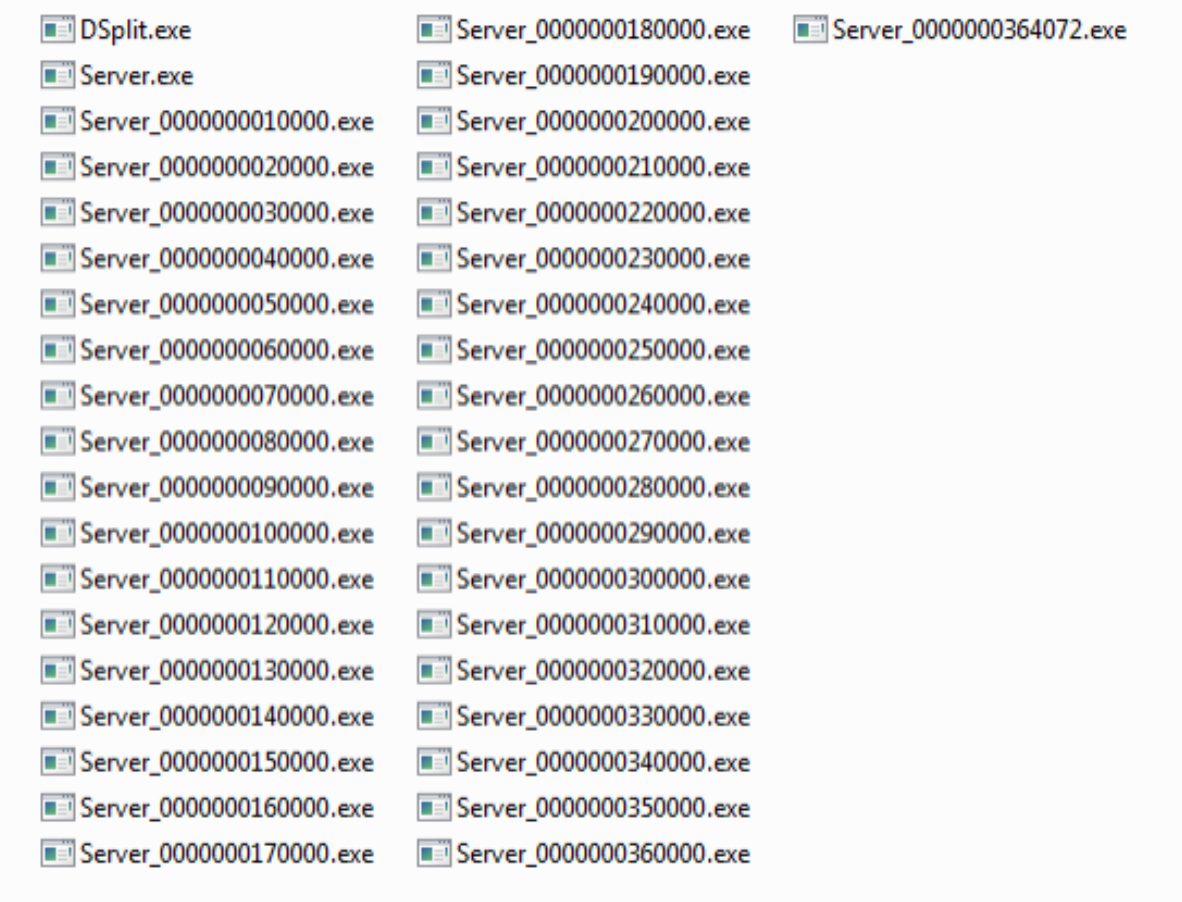

Oluşan son dosya diğerlerinden farklı olarak "364072" ile adlandırılmıştır. Çünkü bu bütün programın tam uzunluğu ve exe dosyasının kendisine denk gelmektedir. "360000" olarak adlandırılan dosya, orijinal exe dosyasından "4072" byte daha eksiktir.

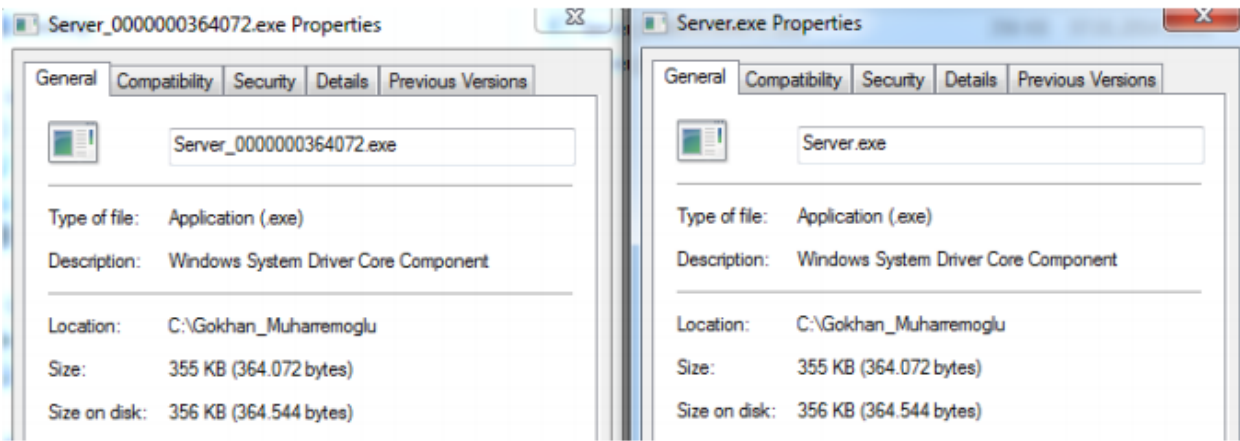

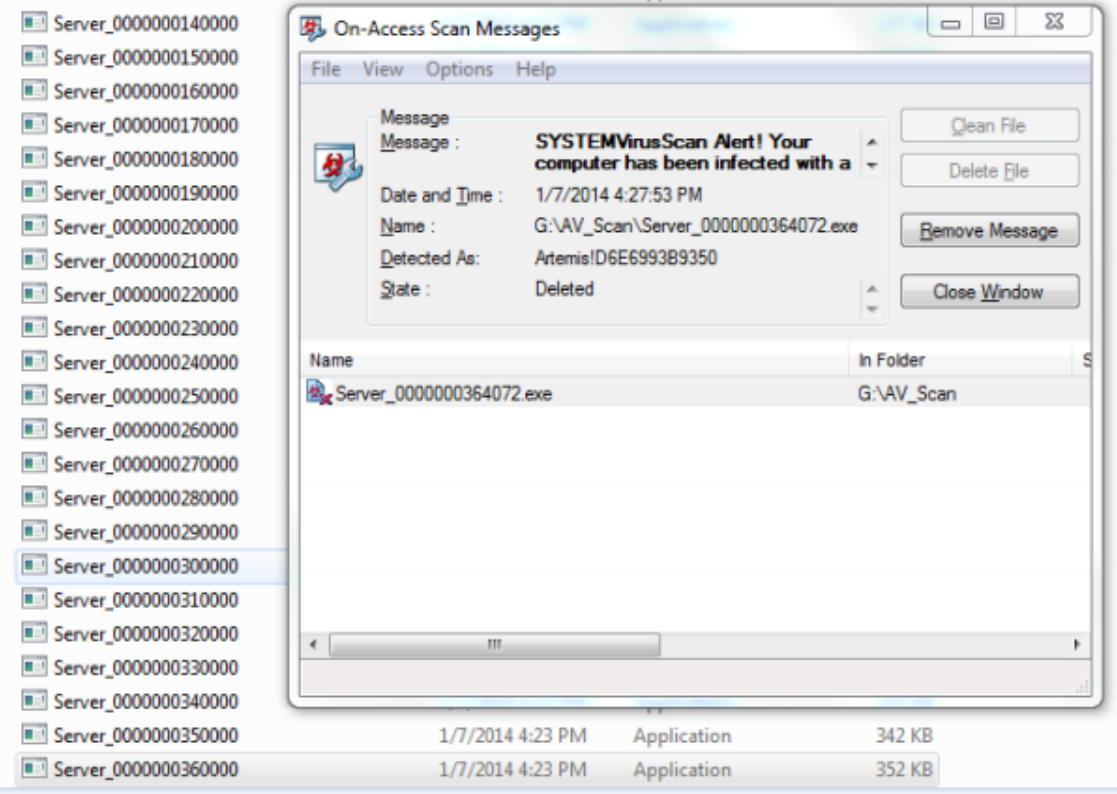

Antivirüs orijinal "Server.exe" dosyasının aynısı olan "364072" olarak adlandırılmış dosyayı zararlı yazılım olarak tespit etmiş, diğer parçalar için uyarı vermemiştir.

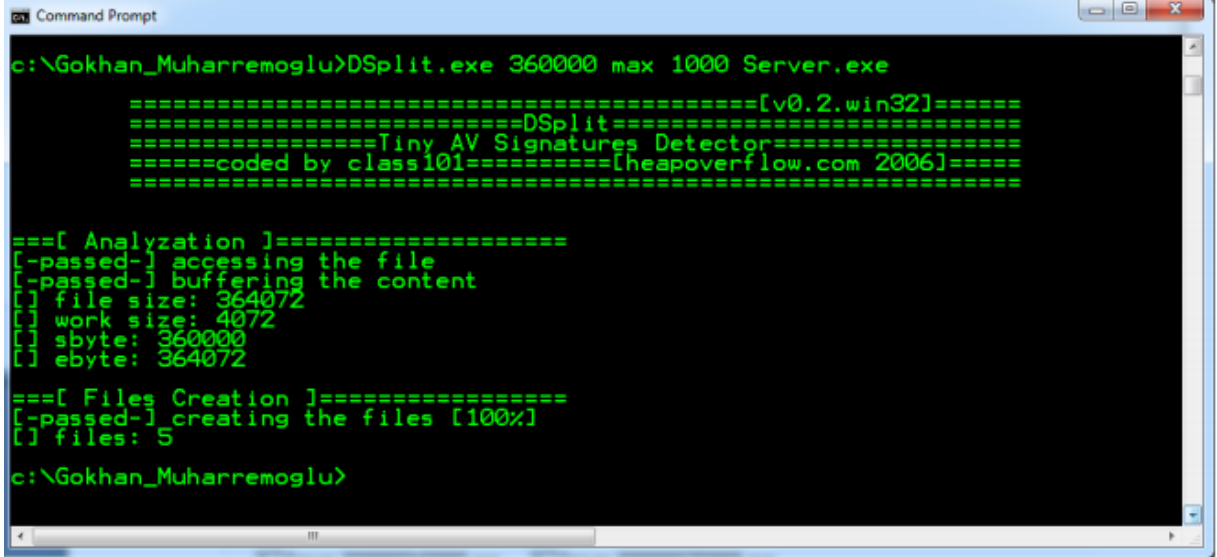

Başlama noktası olarak "360000" byte alınarak geri kalan kısım bu sefer 1000 byte'lık artan değerlerde bölünmüştür ve imza bu kısımda aranmaya başlanmıştır.

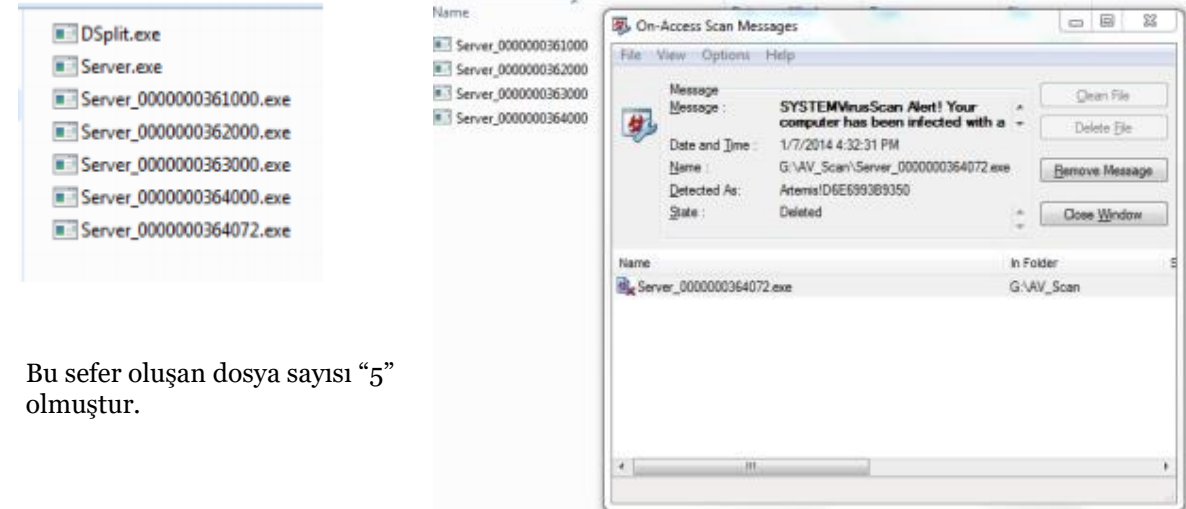

Antivirüs "364072" isimli tam boyutlu dosyayı yine zararlı olarak tespit etmiştir.

Son iki deneme de son parçanın zararlı yazılım olarak tespit edilmesi bu antivürüsün imza yöntemi olarak Hash-Signature yöntemini kullandığına işaret etmektedir. Bunun doğrulaması için dosya 1 byte farklı iki ayrı dosyaya bölünebilir. Ve antivürüsün "364071" dosyasını tespit etmediği görülebilir.

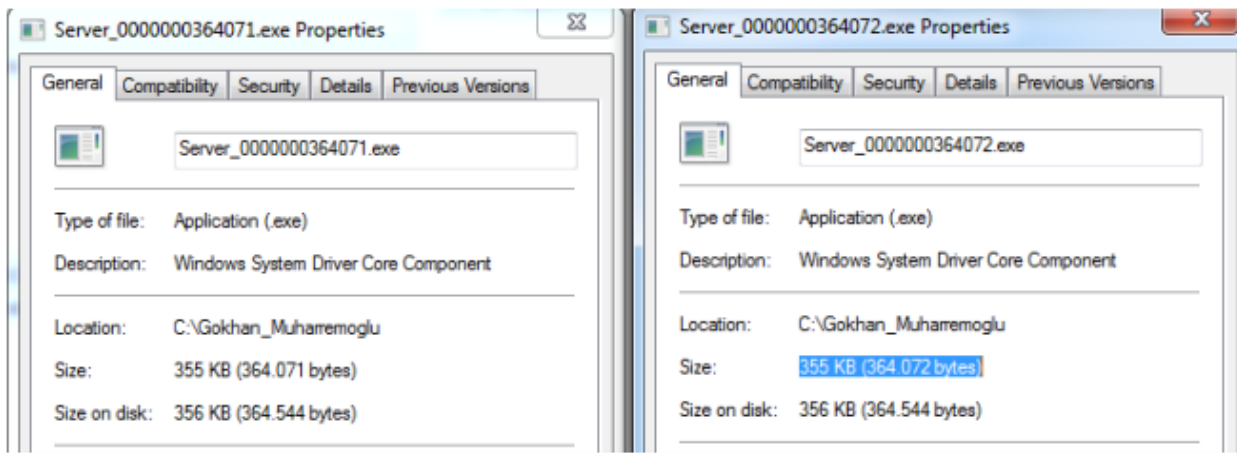

Bundan sonra atılacak adım ise zararlı yazılımın HASH değerinin değişmesini sağlamak olacaktır. Hex Editor ile açılan zararlı yazılımın, yazılımını işleyişi bozmayacak bir değerini değiştirmek (text, vb.) ya da Resource Editor türevi bir araç ile resim, dialog kutusu ve benzeri bir alanı değiştirmek, HASH değerinin değişmesi için yeterli olacaktır.

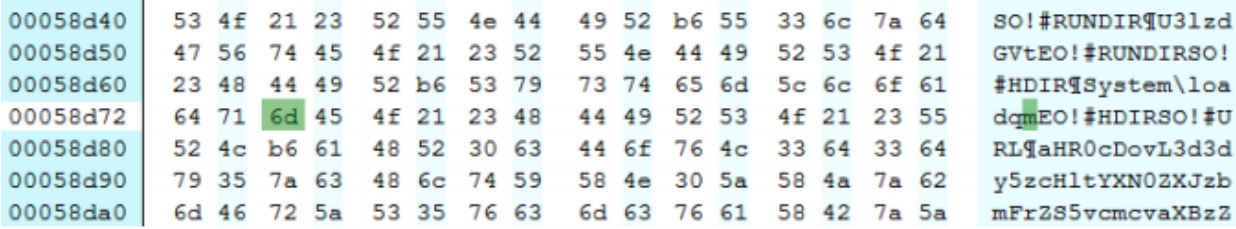

Yazılım içindeki bir text değeri Hex Editor ile değiştirilmiştir.

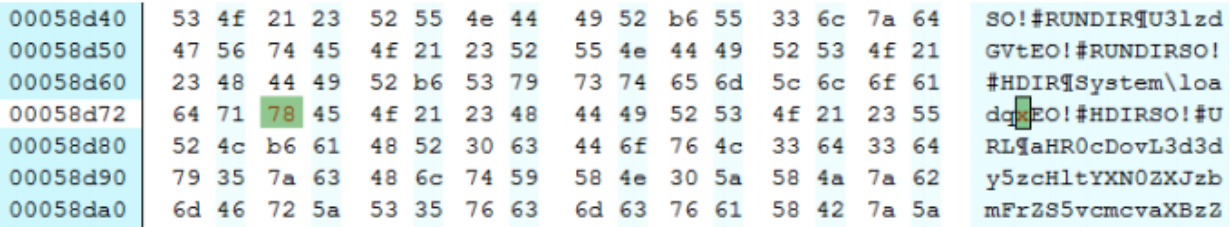

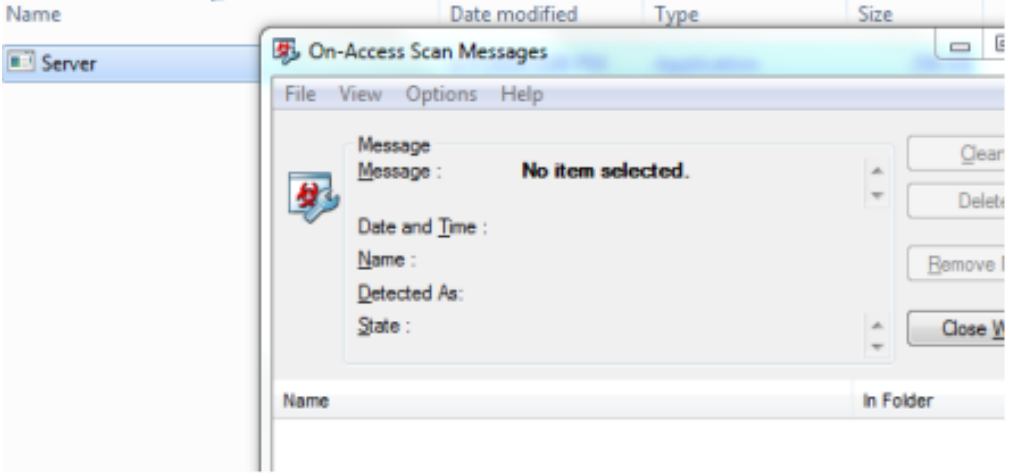

Artık "Server.exe" dosyasının antivirüs tarafından tespit edilemediği görülmektedir.

Virustotal web sitesi aracılığıyla yapılan testte, HASH değeri değiştirilen dosyanın tespit edilme oranı 48'de 30 olarak belirlenmiştir. Bu değer, dosya manipüle edilmeden önce 48'de 40'dır. HashSignature yöntemini kullanan 10 antivirüs, sadece 1 byte kodun değiştirilmesiyle atlatılabilmiştir.

## *<u>Xvirustotal*</u>

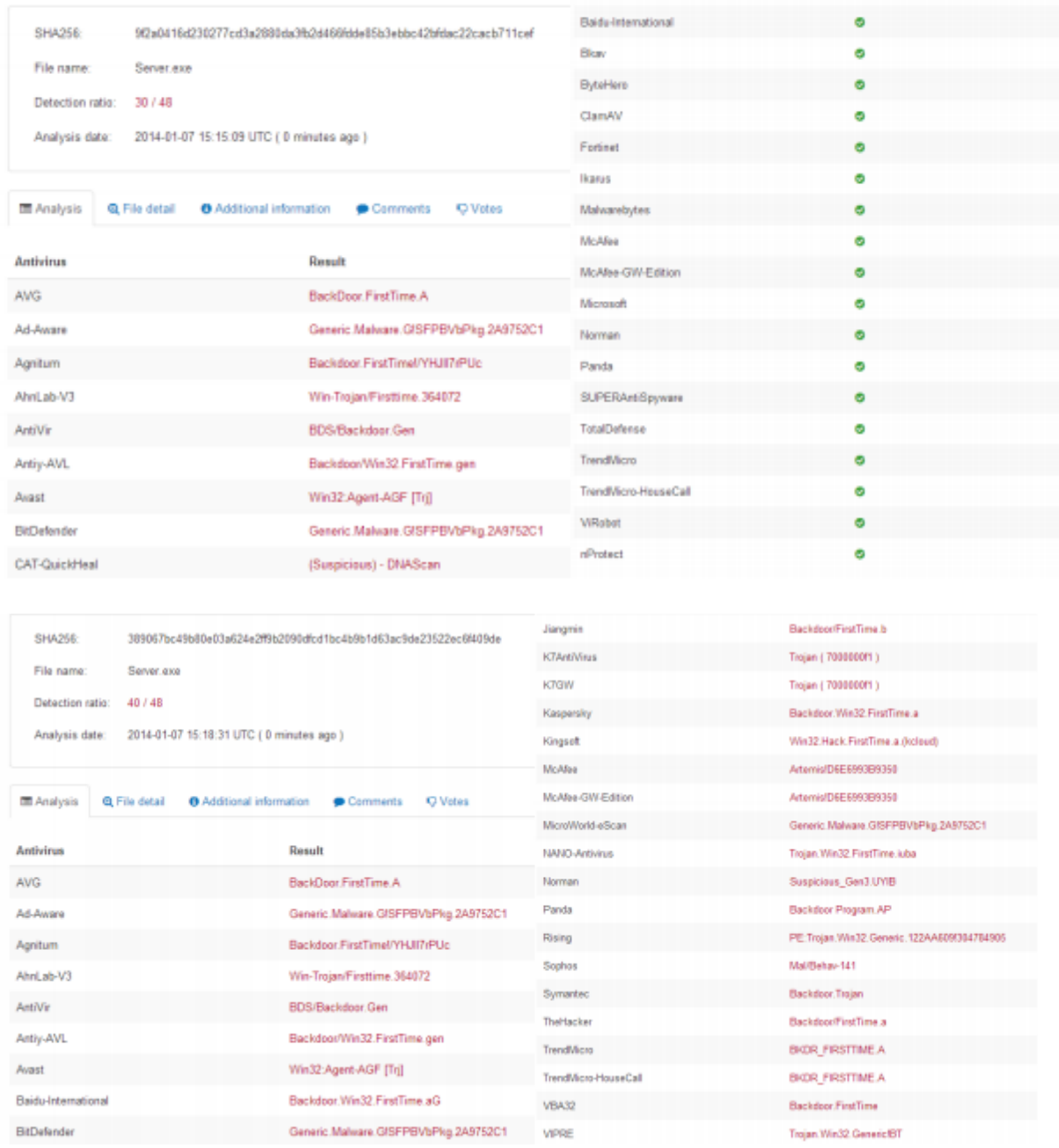

Diğer antivirüsleri atlatmak için de alınan imza ve imza yönteminin tespit edilmesi gereklidir. Bu sayede tespit edilme oranı yapılacak olan sızma testi çalışması için makul bir seviyeye çekilebilir. Dosyanın farklı bir bölümünde alınan bir imza da bu yöntemle manipüle edilebilir.

Antivirüs veritabanında imzası "H" olarak kaydedilmiş 12 Byte büyüklüğündeki bir dosyasının 3 Byte, 2 Byte ve 1 Byte gözlem aralıklarıyla incelenmesi ile imzanın tespit edilmesi işleminin temsili görseli aşağıdaki şekilde gösterilmiştir. Dosya isimleri dosya uzunlukları ile aynıdır.

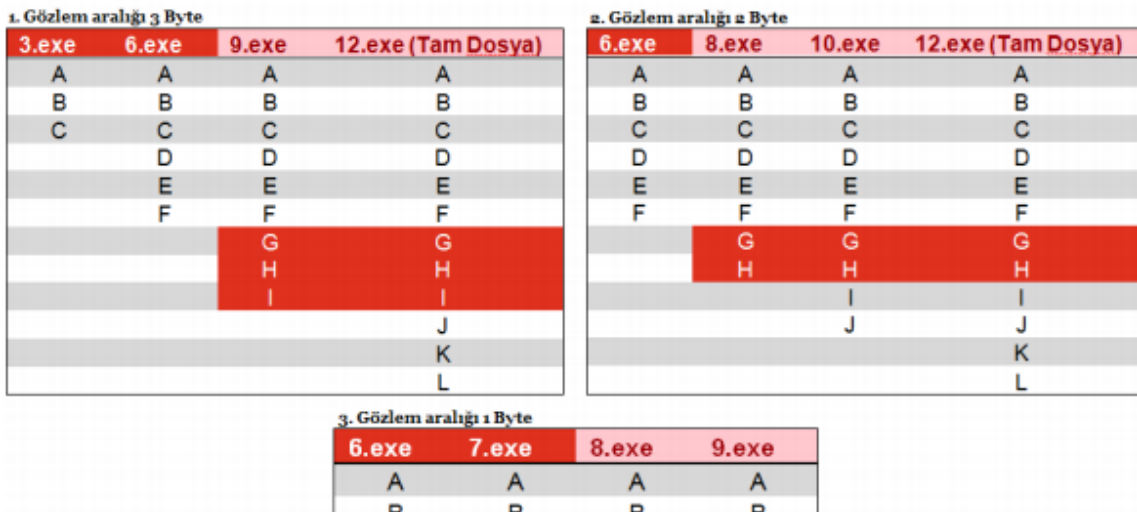

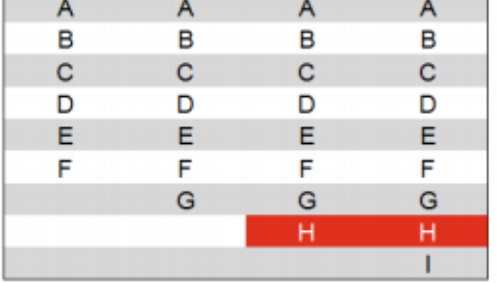

Sızma testleri sırasında kurumlar tarafından "başlı başına güvenlik" çözümü olarak görülen antivirüslerin aslında 1 byte farkla geçilebileceği gerçeğini göz ardı etmemek için kurumsal güvenliği bütün yönleri ile temel prensip ve ilkeler doğrultusunda hayata geçirmek ve katmanlı mimariyi, derinlemesine savunmayı bir alışkanlık haline getirmek gereklidir.

*(Dünya, 30.10.2018)*

*Gökhan Muharremoğlu* Siber Güvenlik Hizmetleri, Kıdemli Müdür Email: gokhan.muharremoglu@pwc.com

## Referanslar

[1]-An Intro to Creating Anti-Virus Signatures - [http://hooked-on-mnemonics.blogspot.com/2011/01/intro](http://hooked-on-mnemonics.blogspot.com/2011/01/intro-tocreating-anti-virus-signatures.html)[tocreating-anti-virus-signatures.html](http://hooked-on-mnemonics.blogspot.com/2011/01/intro-tocreating-anti-virus-signatures.html) [2]-Kurumsal Bilgi Güvenliğinde Zafiyet, Saldırı Ve Savunma Öğelerinin İncelenmesi - YL Tezi, İstanbul Üniversitesi, Muharremoğlu, G. 2013 - <u><http://kutuphane.istanbul.edu.tr/></u>

[4]-Olası Zafiyetlerin Tahmininde Temel Bilgi Güvenliği Prensiplerinin Kullanılması [https://www.bilgiguvenligi.gov.tr/bt-guv.-standartlari/olasi-zafiyetlerin-tahmininde-temel-bilgi](https://www.bilgiguvenligi.gov.tr/bt-guv.-standartlari/olasi-zafiyetlerin-tahmininde-temel-bilgi-guvenligiprensiplerinin-kullanilmasi.html)[guvenligiprensiplerinin-kullanilmasi.html](https://www.bilgiguvenligi.gov.tr/bt-guv.-standartlari/olasi-zafiyetlerin-tahmininde-temel-bilgi-guvenligiprensiplerinin-kullanilmasi.html)

[5]-Megasecurity [http://www.megasecurity.org/trojans/s/spymastersnake/Spymastersnake\\_ftptrojan.html](http://www.megasecurity.org/trojans/s/spymastersnake/Spymastersnake_ftptrojan.html)

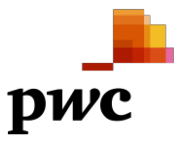